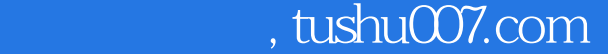

<<JBuilder9.0

<<JBuilder9.0

- 13 ISBN 9787030126245
- 10 ISBN 7030126246

出版时间:2004-1

页数:352

字数:522

extended by PDF and the PDF

http://www.tushu007.com

, tushu007.com

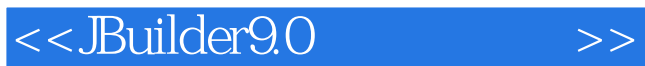

Borland<br>
19. Java<br>
Java<br>
19. Java JBuilder9 O pplication, Applet, JSP, Servlet, EJB, WebService JBuilder9 O

Builder Builder Builder Builder Builder Builder Builder Builder Builder Builder C

## and tushu007.com

## <<JBuilder9.0

第1章 JBuider9.0——强大的Java开发工具 1.1 Java概述 1.1.1 初识Java 1.1.2 Java的特点 1 .1.3 Java与C什 1.1.4 Java虚拟机 1.1.5 Java的应用 1.2 JBuilder9.0简介 1.2.1 muilder9 0 1.2.2 Builder9 0.1.3 Builder9 0 1.2 2  $\text{HelloWorld} \hspace{1cm} 2 \hspace{1cm} 1 \hspace{3cm} 2 \hspace{1cm} 2 \hspace{1cm} \text{Java} \hspace{1cm} 2 \hspace{1cm} 2 \hspace{1cm} 1$ HelloWorld 2.2.2 2.3 Java 2.3.1 Applet 2.3.2 HelloWorld 2.3.3 (available 3.1 Java 3.1 Java 3.1.1 Java  $3\quad1\quad2$  Java  $3\quad2\quad3\quad3\quad3\quad3\quad3\quad1$  Java a.com/ 3.3.3 Java 3.3.3 Java 3.3.3 Java 3.3.4 S .3.5 3.3.6 3.3.7 3.4 3.5 Java  $3.5.1$  Java  $3.5.2$   $3.5.3$   $3.5.4$   $3.5.5$ 5 3.5.6 4 Swing 4.1 Swing 4. 2 1 Swing 4.3 2. JTable 4.4 3. JTree 4.5 4. TabbedPane 4.6 5. JPanel CardLayout 4.7 6 :JPopupMenu和JToolBar的使用 小结第5章 开发一个完整的Java应用程序 5.1 重新创建一个工程和 应用程序 5.1.1 新建一个工程 5.1.2 新建——个应用程序 5.2 制作应用程序的用户界面 5  $2\quad1$  5.2.2 5.2.3 5.3 5.3.1 Framel 5.3.2 Framel 5.3.3  $5\,3\,4$   $5\,4$   $5\,4$ JavaApplet 6.1 JavaApplet的基本概念 6.1.1 JavaApplet概述 6.1.2 JavaApplet的程序结构 6.1 .3 JavaApplet程序的发布 6.1.4 JavaApplet运行的生命周期 6.2 利用JBuilder9.0创建JavaA即1et 6.2.1 Applet 6.2.2 () 6.2.3 6.2.4 6.2.5 Applet 6.2.6 6.3 Jva 6.3 I Java 8.3.2 Graphics 8.3.3 Graphics 2D 6.4 Java 6.3 .1 Java中的多线程 6.3.2 实现Java多线程 6.3.3 线程的阻塞 6.3.4 多线程应用实例:网页 7 JBuilder 7.1 3 7.2 JDBCODBC 7.2  $\,$ 1 AccessODBC 7.2.2 7.2.3 7.3 7.3.1 SQLServerJDBC 7.3.2 7.3.3 和MasterLink 7.3.4 打包程序为JAR文件或可执行文件 小结第8章 快速构建JavaBean 8.1 认 JavaBean BeansExpress 8.1.1 JavaBean 8.1.2 BeansExpress 8.2 JavaBean 日期组件 8.2.1 创建JavaBean 8.2.2为JavaBean添加属性 8.2.3 为JavaBean添加Beanlnfo类 8 1.1.2.2.1 JavaBean 8.2.2 JavaBean 8.2.9 JavaBean 8.2.1 DateBean 8.2.8 avaBean 8.2.9 JavaBean 8.2.10<br>
2.4 JavaBean 8.2.8 8.2.9 JavaBean 8.2.10<br>
2.1 DateBean 8.2.11 DateBean 9 JavaServerPa9eS(JSP) 9.1 JSP .7 DateBean 8.2.8  $8.2.9$  JavaBean 8.2.10 DateBean 8.2.11 DateBean 9 JavaServerPa9eS(JSP) 9.1 JSP 9.2 JSP 9.2.1 HTML 9.2.2 JSP 9.2.3 JSP 9.2.1 HTML 3 Builder9.0 SSP ( ) 9.3.1 SSP 9.3.2 SSP  $--$  9.3.3 SP  $--$  9.3.4 SP —— 9.4 JBuilder9.0 JSP () 9.4.1 JSP 9.4.2 JSP  $--$  9.4.3 SP  $--$  9.4.4 SP —— 9.5 JSP 10 JBuilder Servlet 10.1 Servlet 10.1.1 Servlet 10.1.2 Servlet 10.1.3 Servlet 10.1.4 Servlet CGI 10.2 Servlet Http Http 10.2.1 Servlet 10.2.2 Servlet HttpGet 10.2.3 10.2.4 10.2.5 HttpPost 10.2.6 to 10.2.7 10.3 Servlet JDBC 10. 3. 1 创建工程 10.3.2 代码分析 小结第11章 用JBuilder开发EJB 11.1 EJB简介 11.1.1 Em 11.1.2 EJB 11.1.3 EJB 11.1.4 Remote Home 11.1.5

## <<Builder9.0

LocalHome Local 11.1.6 11.1.7 SessionBean. 11.1.8 Entiq Bean.<br>11.1.9 MessageDrivenBean. 11.2 WeblO9ic 11.2.1 Weblogic 11.2. 11. 1. 9 MessageDrivenBean 11. 2 Webl09ic 11. 2. 1 Weblogic 11. 2. 2 Domain Server 11 2 3 Weblogic JBuUder9 0 11 3 JBuilder EJB 11 3 1 SessiOnBean 11.3.2 11.3.3 EntityBean 11.3.4 11.3.5 11.3.6 MessageDrivenBean 11.3.7 12. WebService 12.1 WebSelwice的概念 12.1.1 XML 12.1.2 XMLRPC规范 12.1.3 SOAP协议 12.1.4 W?SDL WebService 12.2 WebServiCe 12.2.1 WebService 12.2.2 WebService JavaBean 12.2.3 WebService 12.3 WebService 12.3.1 BasicWebService 10 ? 10 3 2 11 Builder EJB 11 1 EJB 11.1 1 Em 11.1.2 EJB 11.1.3 EJB 11.1.4 Remote Home 11.1.5 LocalHome Local 11.1.1.6 11.1.7 SessionBean. 11.1.1.8 Entiq. Bean. 11. 1. 9 MessageDrivenBean 11. 2 Webl09ic 11. 2. 1 Weblogic 11. 2. 2 Domain Server 11 2 3 Weblogic JBuUder9 0 11 3 JBuilder EJB 11 3 1 SessiOnBean 11.3.2 11.3.3 EntityBean 11.3.4 11.3.5 11.3.6 MessageDrivenBean 11.3.7 12. WebService 12.1 WebSelwice的概念 12.1.1 XML 12.1.2 XMLRPC规范 12.1.3 SOAP协议 12.1.4 WSDL WebService 12.2 WebServiCe 12.2.1 WebService 12.2.2 WebService JavaBean 12.2.3 WebService 12.3 WebService 12.3.1 BasicWebService 12.3.2 A JBuilder9.0 A 1 A.2 A 3 A.4 A.5 A.6 A.7 A.8 A. .9 网络应用程序的编写

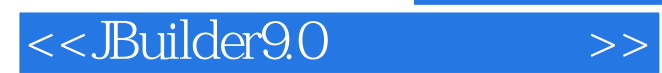

本站所提供下载的PDF图书仅提供预览和简介,请支持正版图书。

更多资源请访问:http://www.tushu007.com